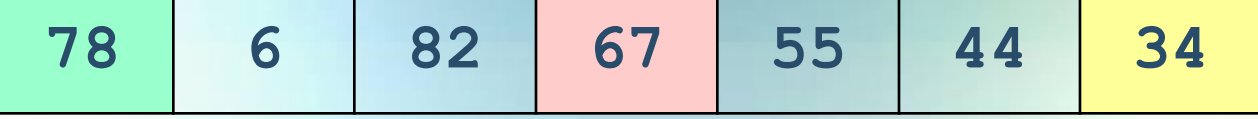

# Одномерные массивы. В помощь сдающему ЕГЭ

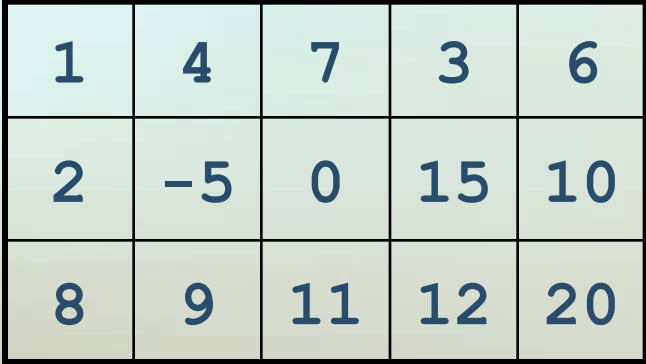

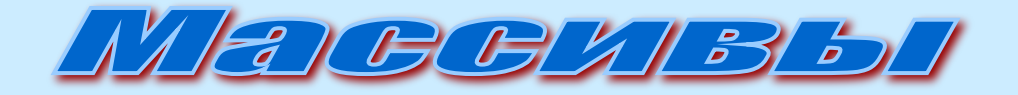

**Одномерный массив объединяет под одним именем фиксированное количество элементов одного типа данных. Каждый элемент массива имеет собственный номер.**

**Описание массива определяет имя, размер массива и тип элементов.**

**Var X:array[1..7] of integer; Y:array [1..10] of real;** 

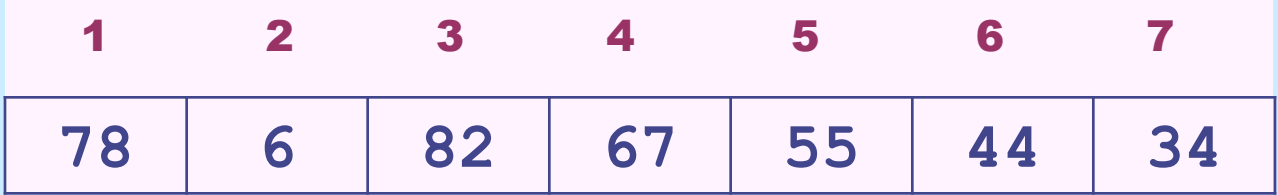

**X[1]=78, X[2]=6, X[3]=82, X[4]=67, X[5]=55, X[6]=44, X[7]=34**

В одномерном массиве, элементами которого являются цельге числа, подсчитать сумму элементов, кратных 9.

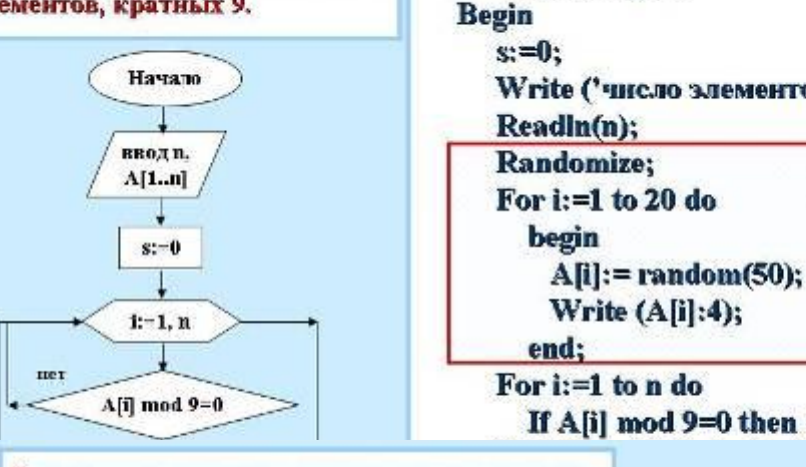

В данном одномерном массиве, состоящем из<br>8 элементов, заменить нулямн все отрицательные элементы. Элементами массива **являются целые числа.** 

#### Program mass1; Var A:array [1..8] of integer; **С помощью генератора случайных чисел** For  $i=1$  to 8 do **Example 30 do Analysis in the 20 do Africa** 20 do A $\begin{bmatrix} 1 & 0 & 0 \\ 0 & 2 & 0 \\ 0 & 0 & 0 \\ 0 & 0 & 0 \\ 0 & 0 & 0 \\ 0 & 0 & 0 \\ 0 & 0 & 0 \\ 0 & 0 & 0 \\ 0 & 0 & 0 \\ 0 & 0 & 0 \\ 0 & 0 & 0 \\ 0 & 0 & 0 \\ 0 & 0 & 0 \\ 0 & 0 & 0 \\ 0 & 0 & 0 \\ 0 & 0 & 0 & 0 \\ 0 & 0 & 0 & 0 \\ 0 &$ End; For i:=1 to 8 do if A[i]<0 then A[i]:=0;

**For i:**=1 to 8 do write (' A[',i,']=',A[i]); End.

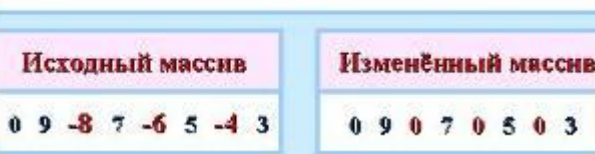

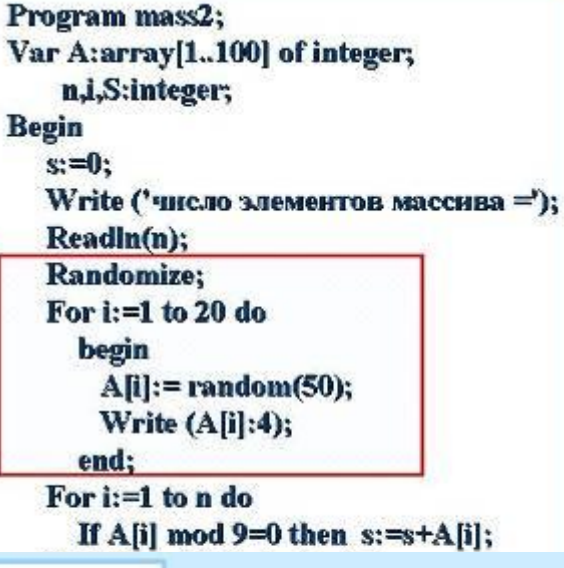

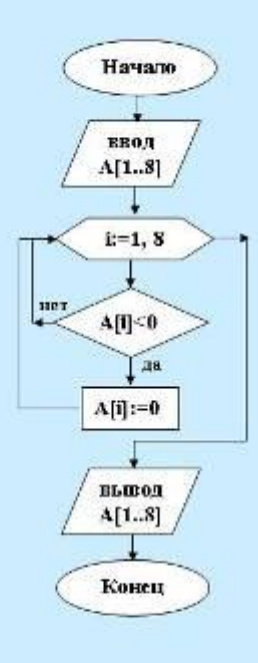

#### Найти сумму всех отрицательных элементов массива 10 элементов

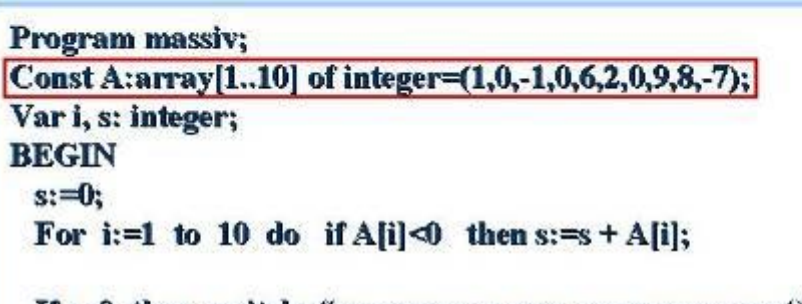

If s=0 then writeln ('отрицательных элементов нет') else writeln ('Сумма отр-х элементов =', s);

# **… … … … … … … …**

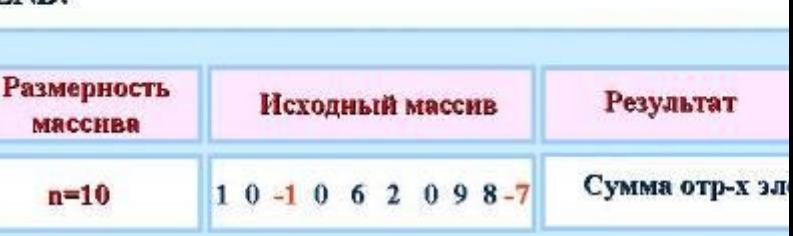

### Найти сумму и произведение элементов массива, состоящего из 10 элементов

```
Program massiv;
Const A: array [1..10] of integer = (1, 0, -1, 0, 6, 2, 0, 4, 8, -7);Var i, s: integer; p: longint;
BEGIN
 s:=0;
 p:=1;For i=1 to 10 do
    begin
      s:=s + A[i];p:=p*A[i];end;
 Writeln ('Сумма элементов = ', s);
 Writeln ('Произведение элементов =', p);
END.
```
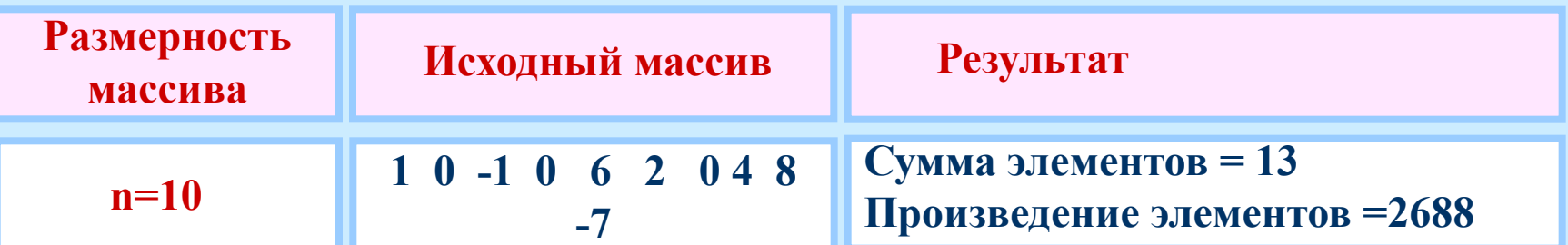

### Найти сумму всех отрицательных элементов массива, состоящего из 10 элементов

Program massiv;

```
Const A: array [1..10] of integer = (1, 0, -1, 0, 6, 2, 0, 9, 8, -7);
```
Var i, s: integer;

**BEGIN** 

 $s:=0;$ For i:=1 to 10 do if A[i]<0 then  $s:=s + A[i]$ ;

```
If s=0 then Writeln ('отрицательных элементов нет')
      else Writeln ('Сумма отр-х элементов = ', s);
```
END.

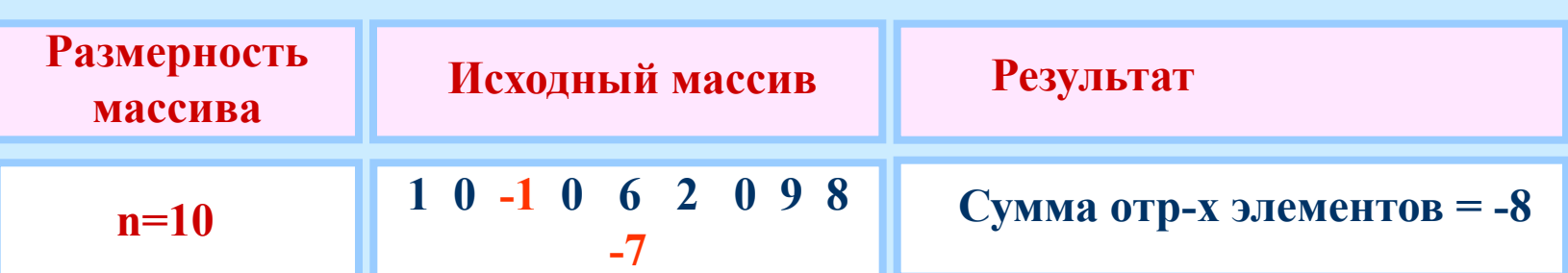

В одномерном массиве, элементами которого являются целые числа, подсчитать сумму элементов, кратных 9.

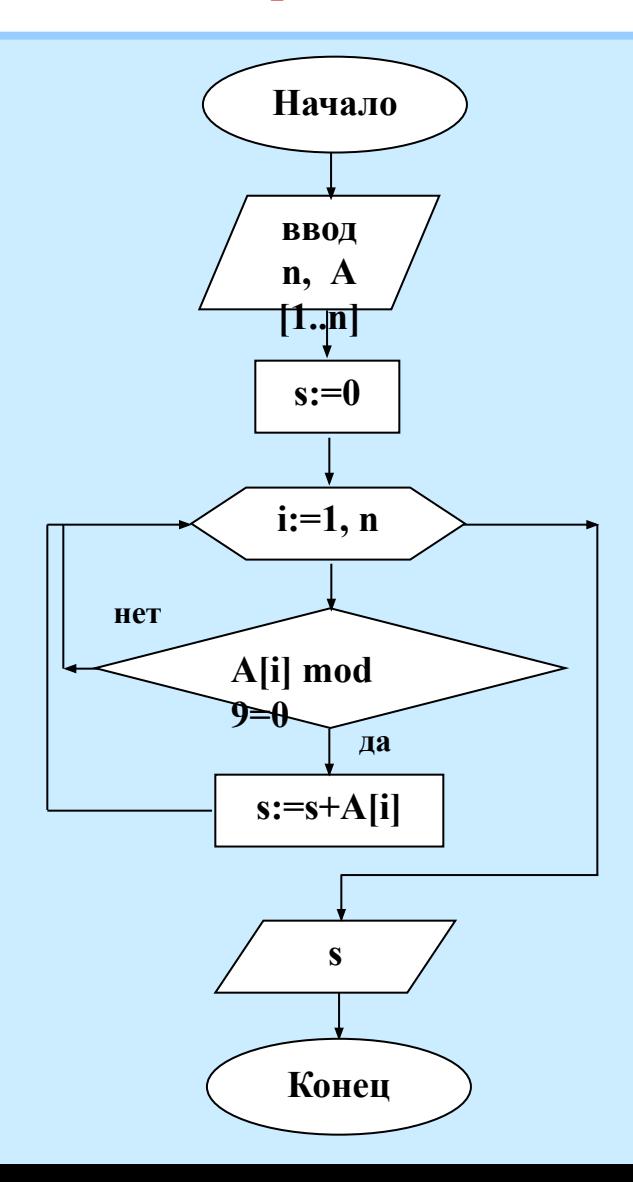

Program mass2; Var A: array [1..100] of integer; n, i, S: integer; **Begin**  $s:=0$ : Write ('число элементов массива ='); Readln (n); **Randomize;** For i:=1 to 20 do begin  $A[i]$ := random(50); Write  $(A[i]:4);$ end; For  $i=1$  to n do If A[i] mod  $9=0$  then  $s:=s+A[i]$ ; Writeln; Writeln ('s=',s); End.

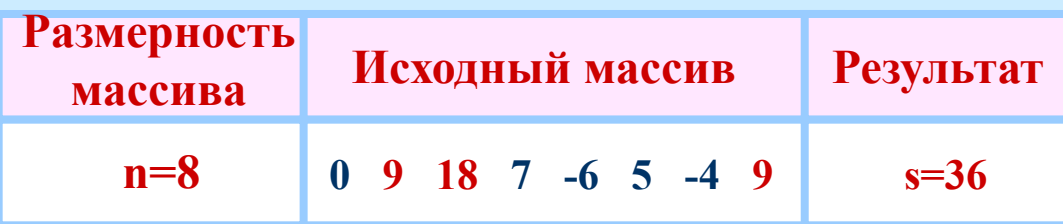

Дан целочисленный массив из 18 элементов. Элементы могут принимать значения от 0 до 100 - баллы, полученные на ЕГЭ. Составьте программу, которая подсчитывает и выводит средний балл учащихся, сдавших экзамен (получивших оценку более 20 баллов). Гарантируется, что хотя бы один ученик в классе успешно сдал экзамен.

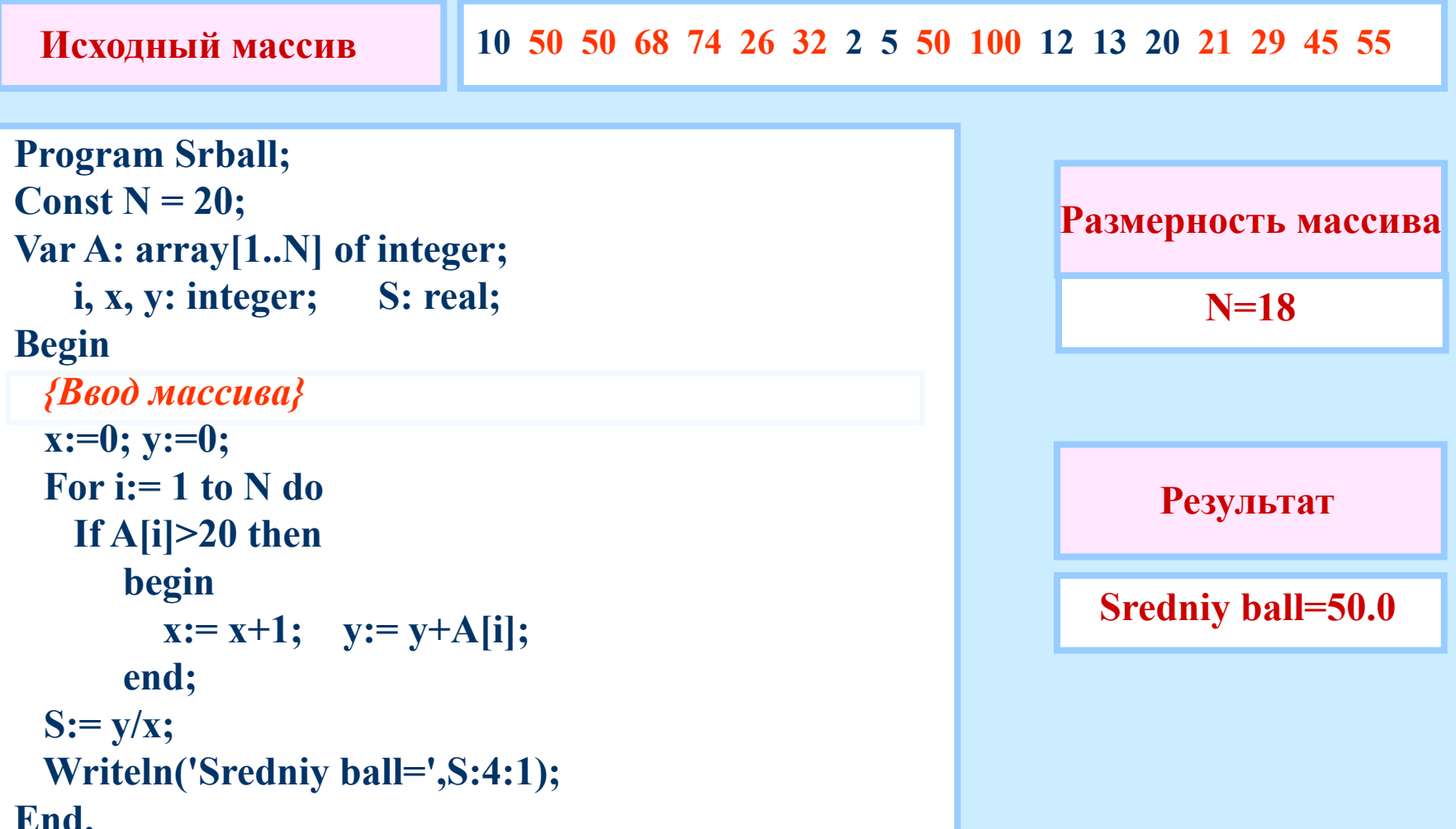

В данном одномерном массиве, элементами которого являются целые числа, подсчитать среднее арифметическое отрицательных элементов.

```
-10 57 51 68 74 -27 31 2 5 50 100 12 13 -23 21 29 45 55 10 10
Исходный массив
Program A1;
Var A: array [1..100] of integer; k, n, i: integer; s: real;
Begin
  Write ('число элементов массива ='); Readln (n);
                                                               Пусть размерность
  k:=0; s:=0;массива
  For i=1 to n do
                                                                     N=20Begin
       Write ('A[',i,']='); Readln (A[i]);If A[i] < 0 then
         Begin
                                                                   Результат
            k:=k+1; s:=s+A[i];End:
                                                                      -20.0End:
  If k=0 then writeln ('отрицательных элементов нет') else
    Begin
       s:=s/k; Writeln ('s='s:8:1);End:
End.
```
В данном одномерном массиве, элементами которого являются целые числа, подсчитать среднее арифметическое элементов, попадающих в интервал [1, 25]. Количество элементов массива ввести с клавиатуры.

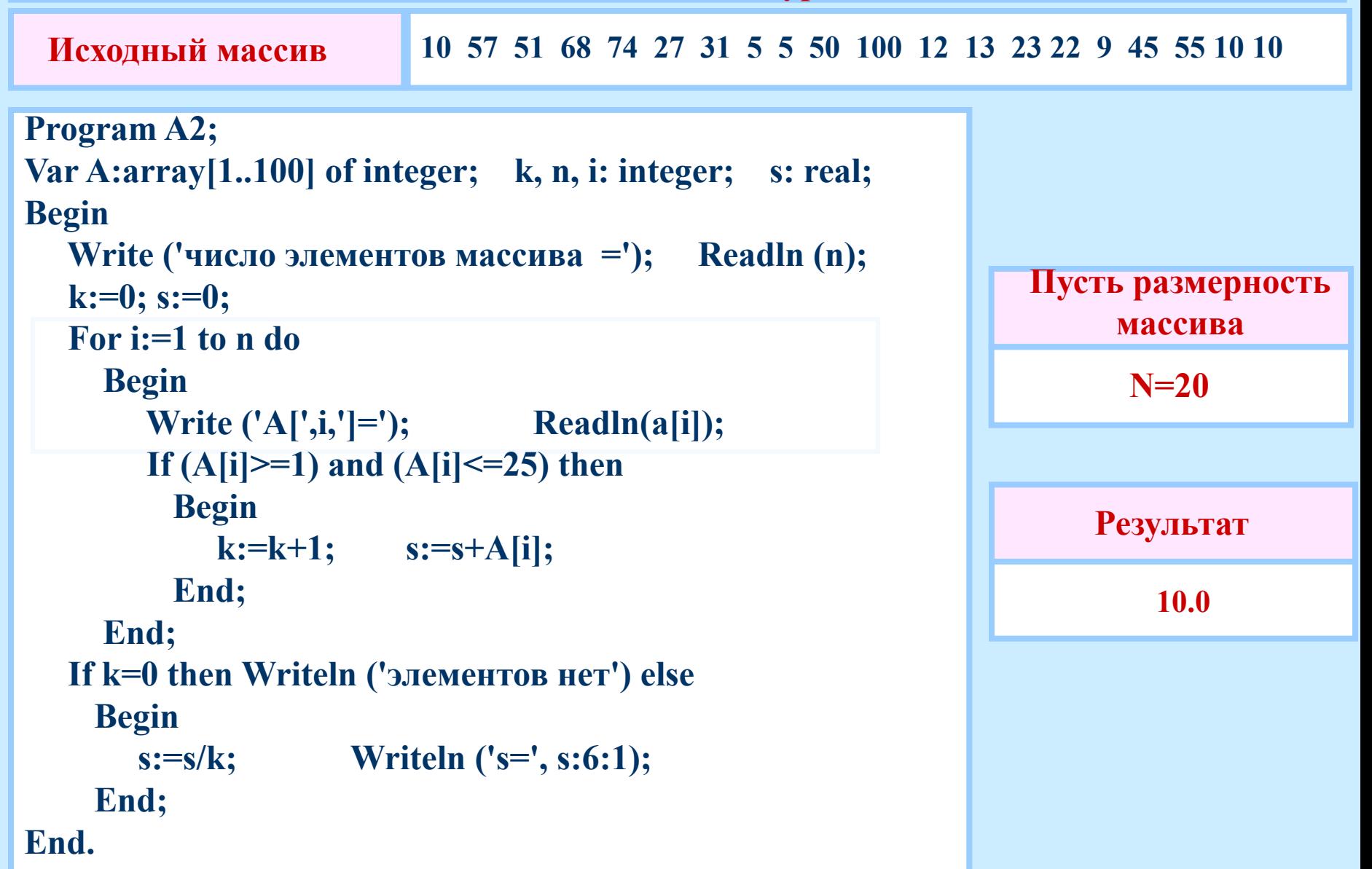

# Найти наибольший элемент одномерного массива

```
Пусть размерность
Program mass2;
                                                          массива
Var A: array [1..100] of integer;
                                                           n=5i, max, n: integer;
Begin
 Writeln ('введите число элементов массива ');
 Readln (n);
                                                     Исходный массив
 For i=1 to n do
   begin
                                                      10 1 2 6 99
    Write ('A[', i, ']=');Readln (A[i]);
   end;
 max:=A[1];Результат
 For i:=2 to n do if A[i] > max then max:=A[i];
 Writeln ('max =', max);max = 99End.
```
# Найти наименьший элемент одномерного массива

```
Пусть размерность
Program mass2;
                                                              массива
Var A: array [1..100] of integer;
i, min, n: integer;
                                                               n=5Begin
 Writeln ('введите число элементов массива');
 Readln (n);
                                                        Исходный массив
 For i=1 to n do
   begin
                                                          10 \quad 1 \quad 2 \quad 6 \quad 99Write ('A[', i, ']=');Readln (A[i]);
   end;
                                                            Результат
 min:=A[1];For i:=2 to n do if A[i] <min then min:=A[i];
 Writeln (' min =', min);min = 1Readln;
End.
```
**Опишите алгоритм подсчета числа элементов, равных максимальному, в числовом массиве из 20 элементов.**

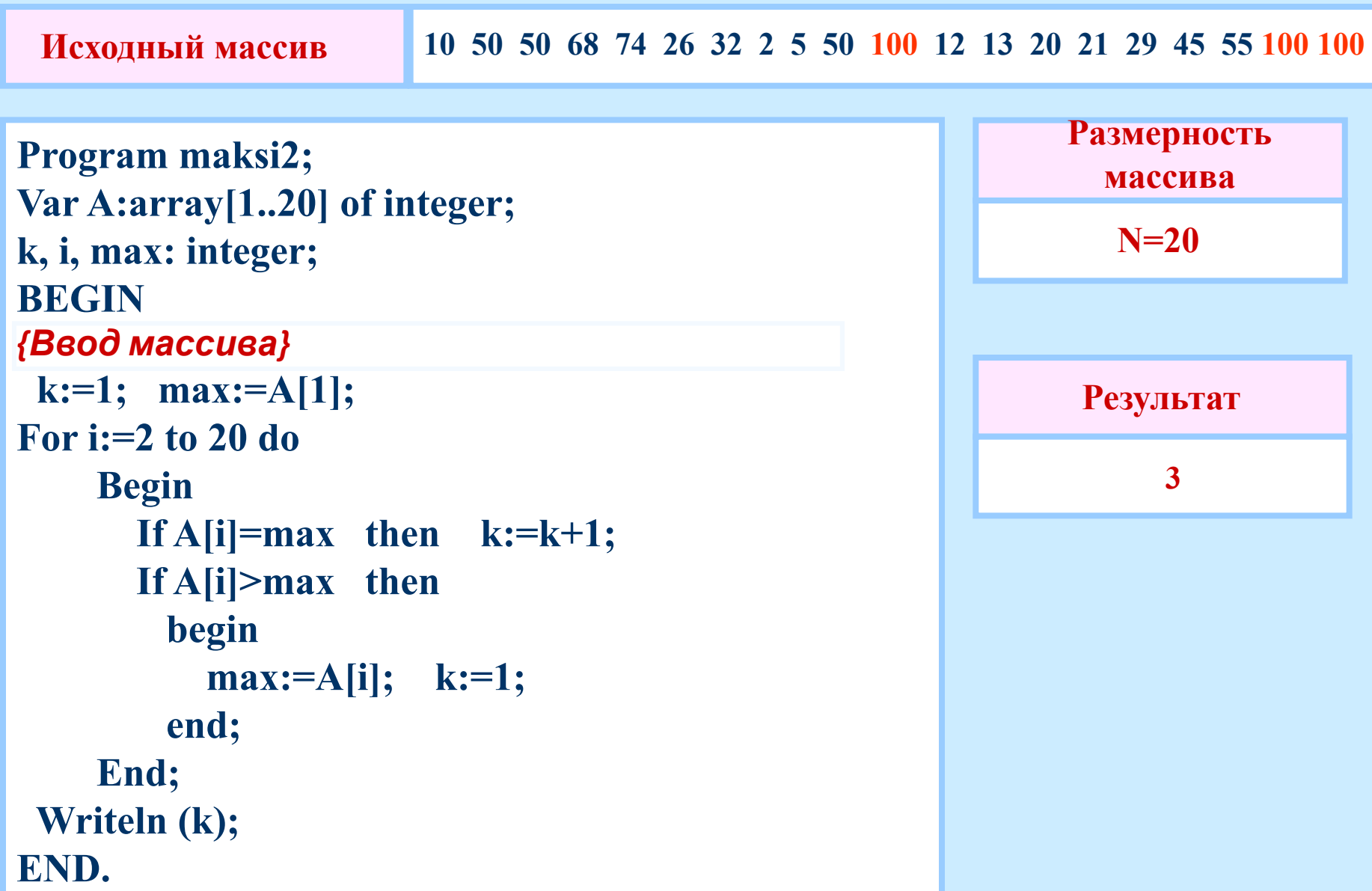

Опишите алгоритм подсчета максимального количества подряд идущих совпадающих элементов в целочисленном массиве длины 25.

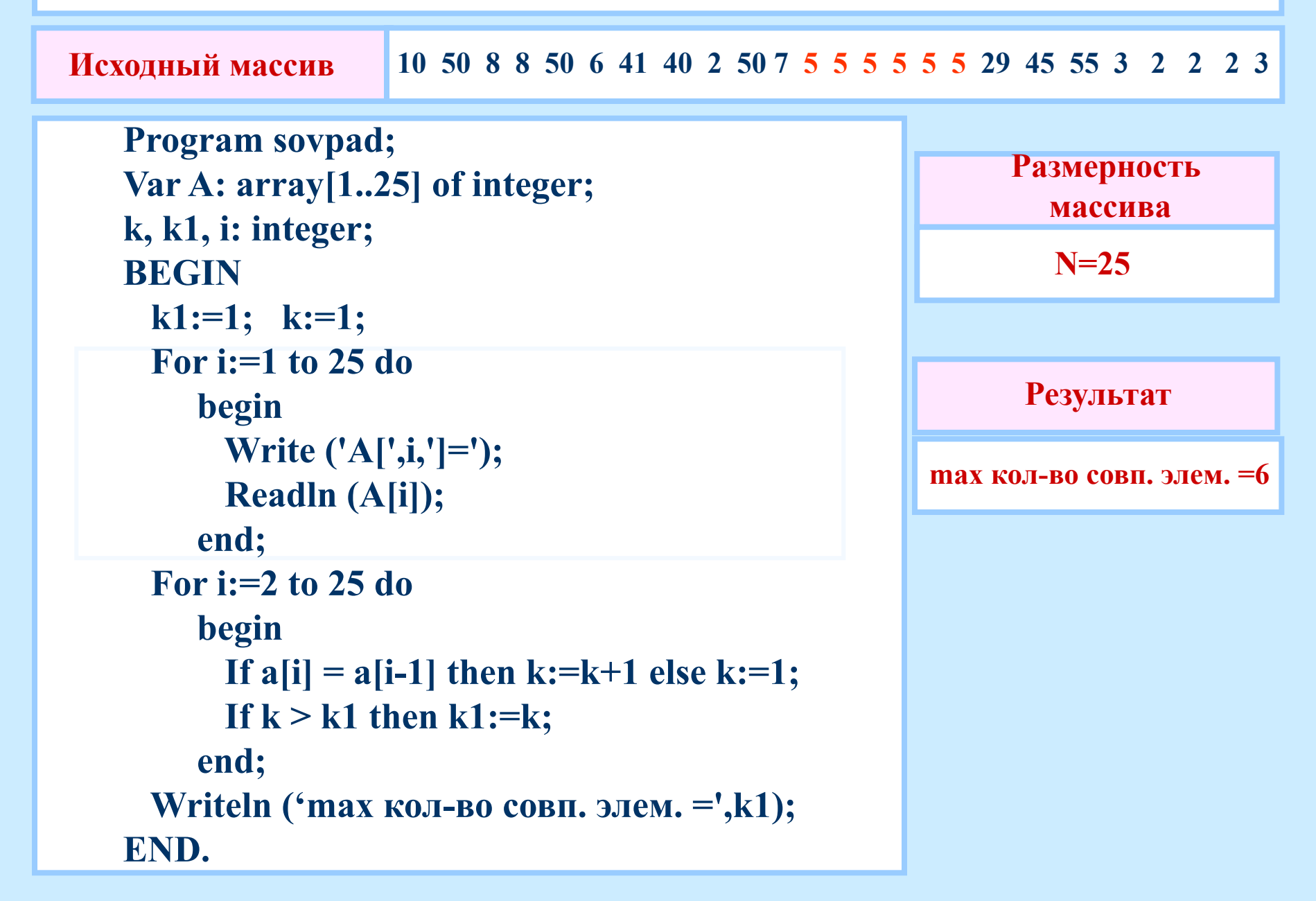

Найдите номер первого из двух последовательных элементов в целочисленном массиве из 25 элементов, сумма которых максимальна (если таких пар несколько, то можно выбрать любую из них).

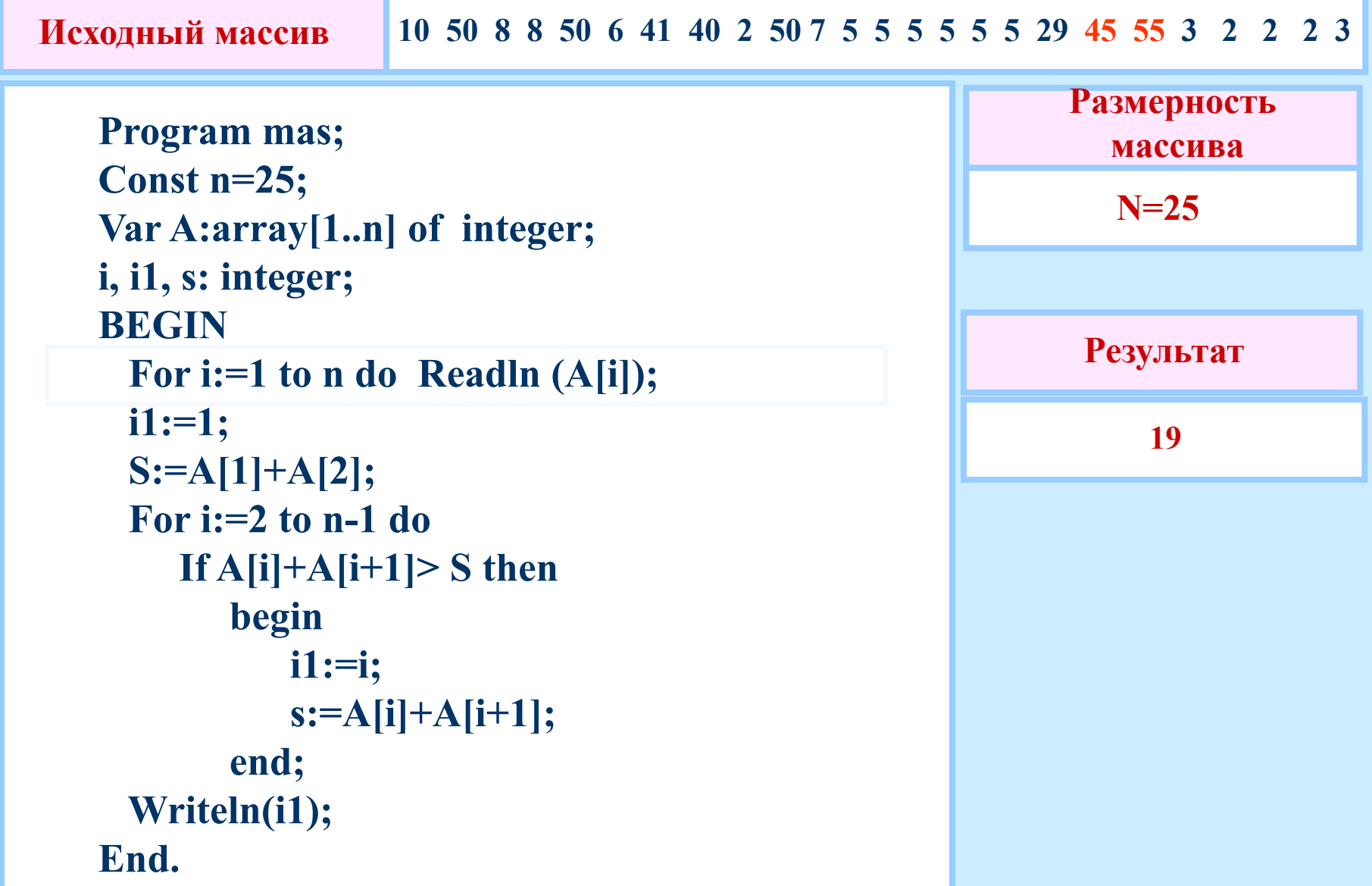

**Найти количество положительных и отрицательных элементов в массиве в числовом массиве из 20 элементов.**

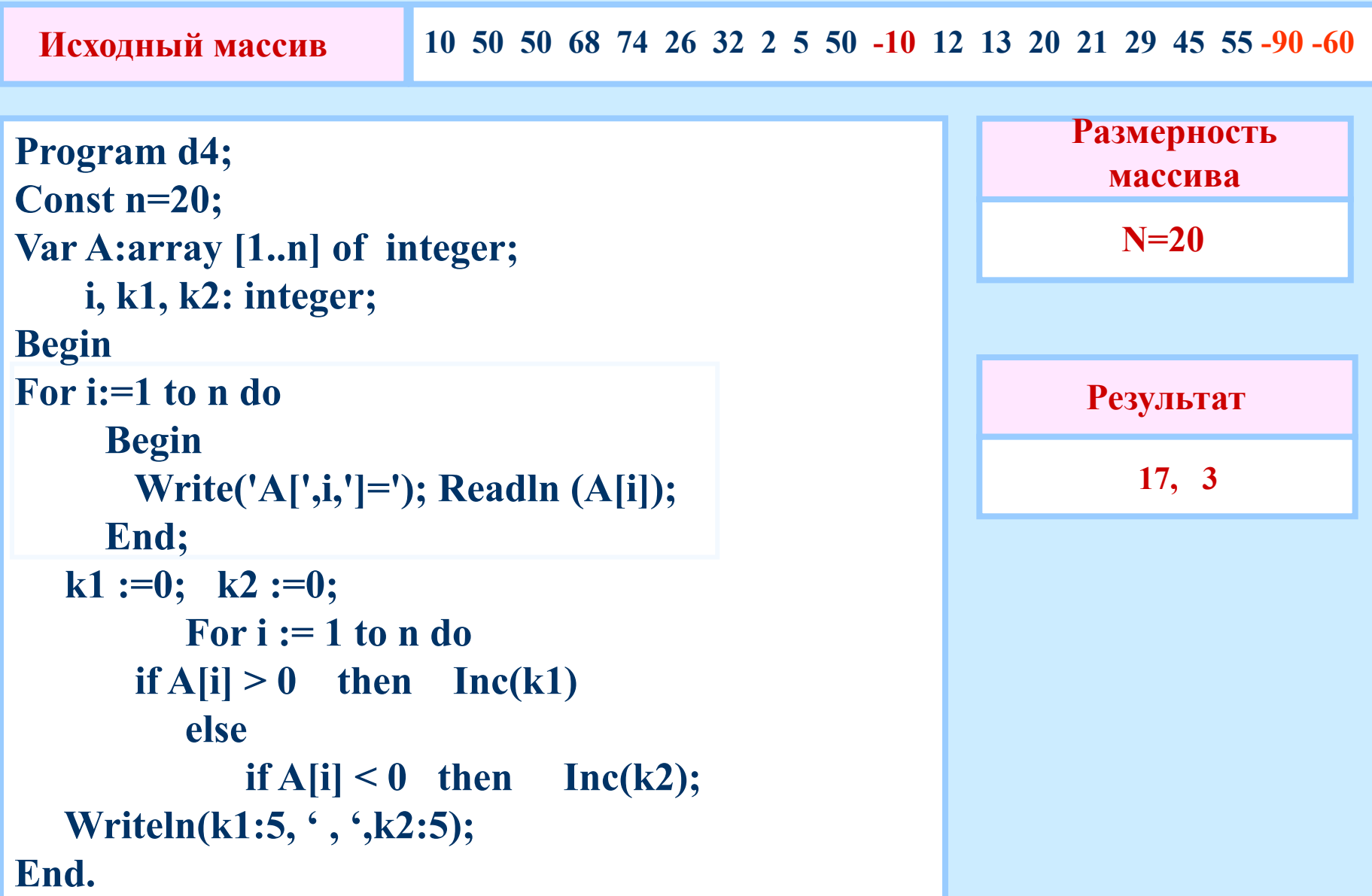

Дан одномерный массив. состоящий из 10 элементов. Составить программу определения количества элементов массива, значение которых меньше заданного действительного числа t.

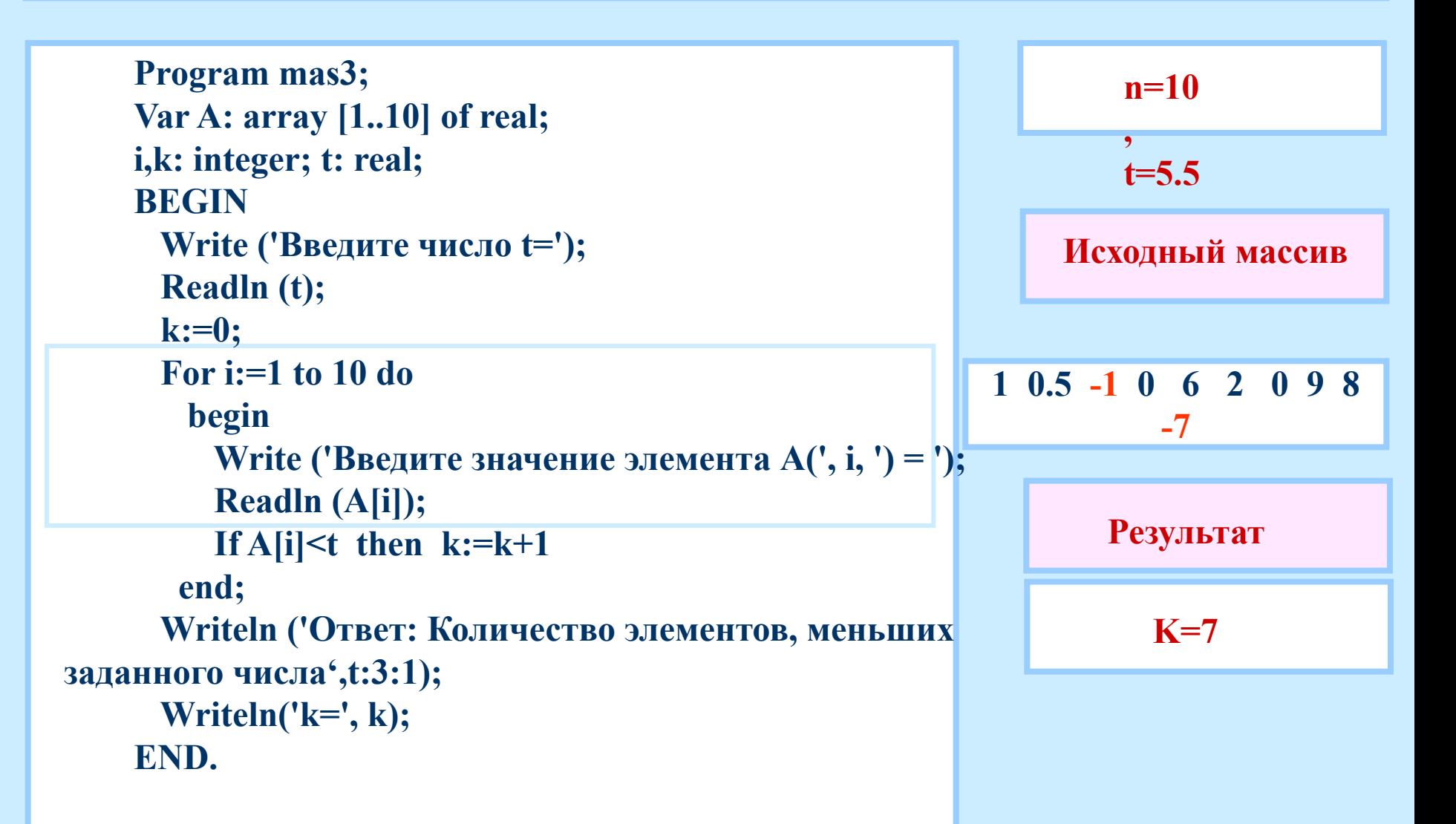

В данном одномерном массиве, состоящем из 8 элементов, заменить отрицательные элементы на противоположные по знаку. Элементами массива являются целые числа.

```
Program mass1;
Var A: array [1..8] of integer;
    i: integer;
Begin
   For i=1 to 8 do
     Begin
       Write ('A[',i,']='); Readln (A[i]);End;
   For i:=1 to 8 do if A[i]<0 then A[i]:=-A[i];
   For i:=1 to 8 do write (A[i]:5);
End.
```
Изменённый массив Исходный массив  $0$  9 -8 7 -6 5 -4 3 0 9 8 7 6 5 4 3

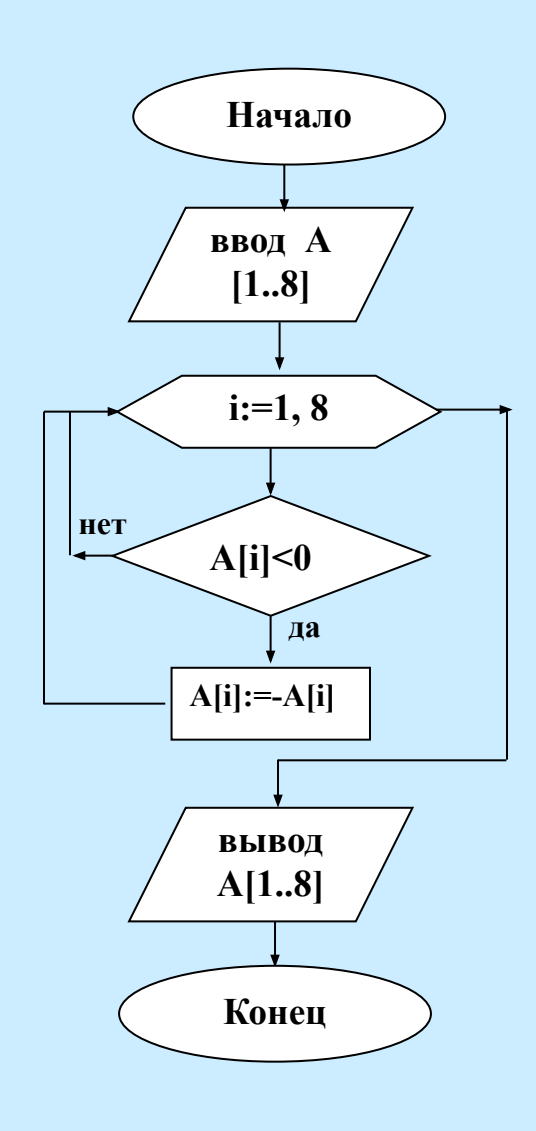

**Найти и вывести на экран номера четных элементов в числовом массиве из 20 элементов.**

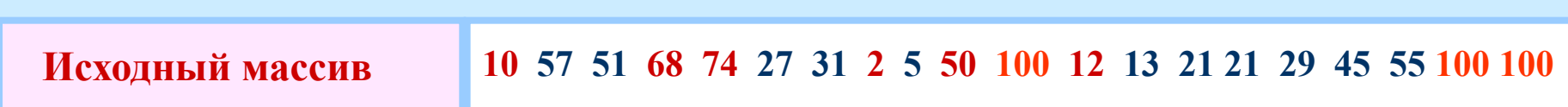

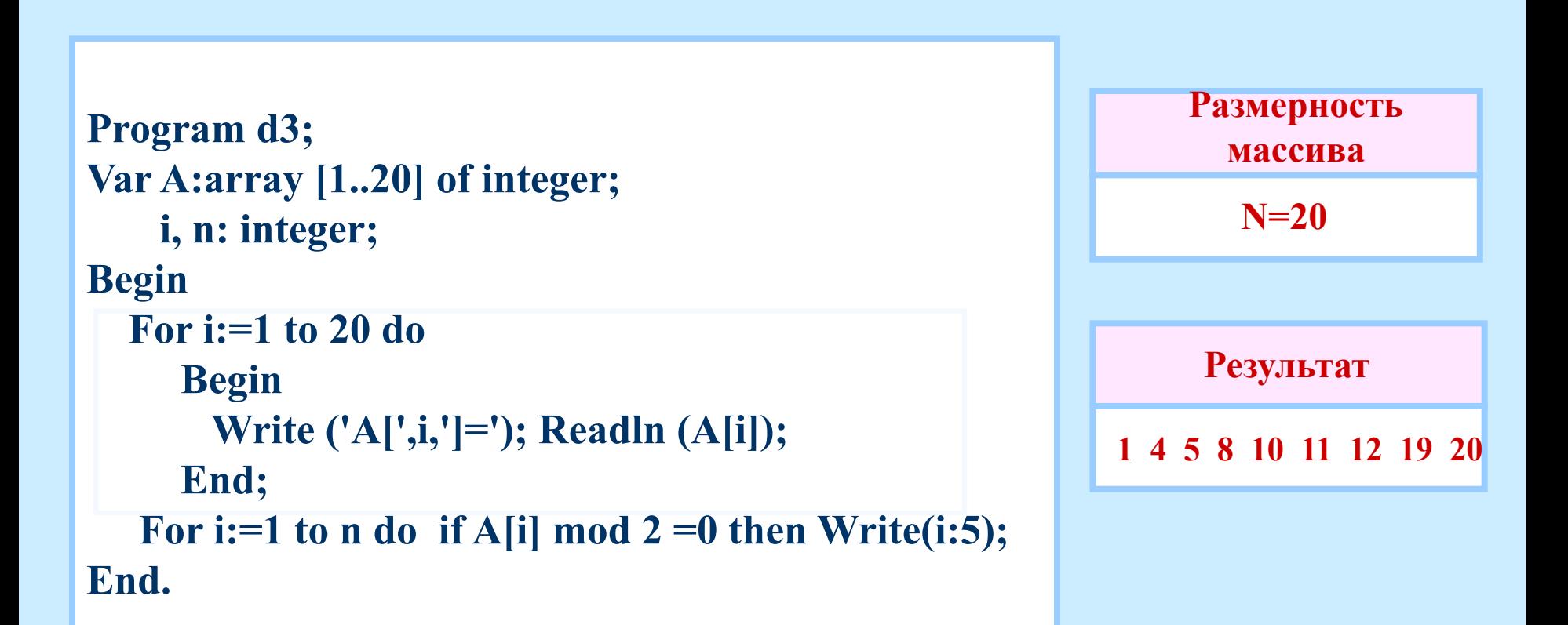

В данном одномерном массиве, состоящем из 8 элементов, заменить нулями все отрицательные элементы. Элементами массива являются целые числа.

```
Program mass1;
Var A: array [1..8] of integer;
    i: integer;
Begin
   For i=1 to 8 do
     Begin
       Write ('A[',i,']='); Readln (A[i]);End;
   For i:=1 to 8 do if A[i]<0 then A[i]:=0;
   For i:=1 to 8 do write (A[i]:5);
End.
```
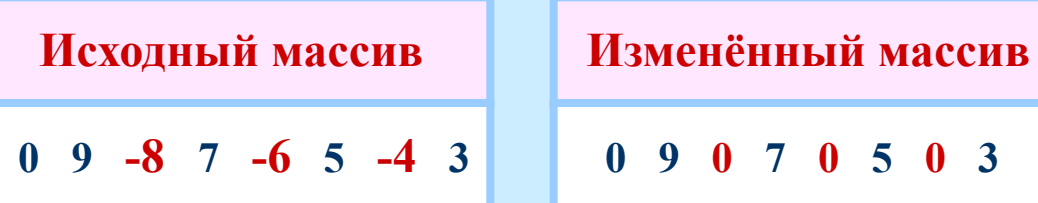

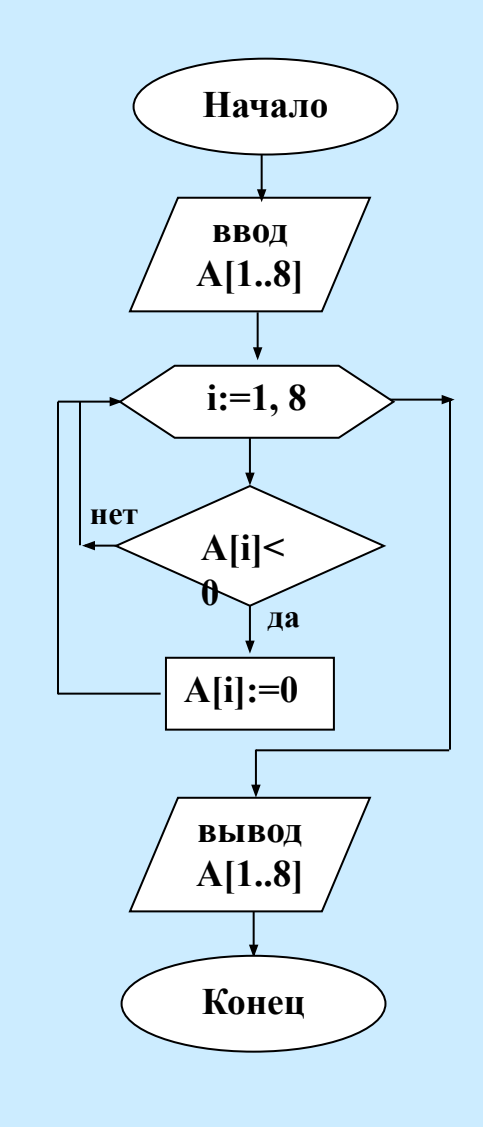

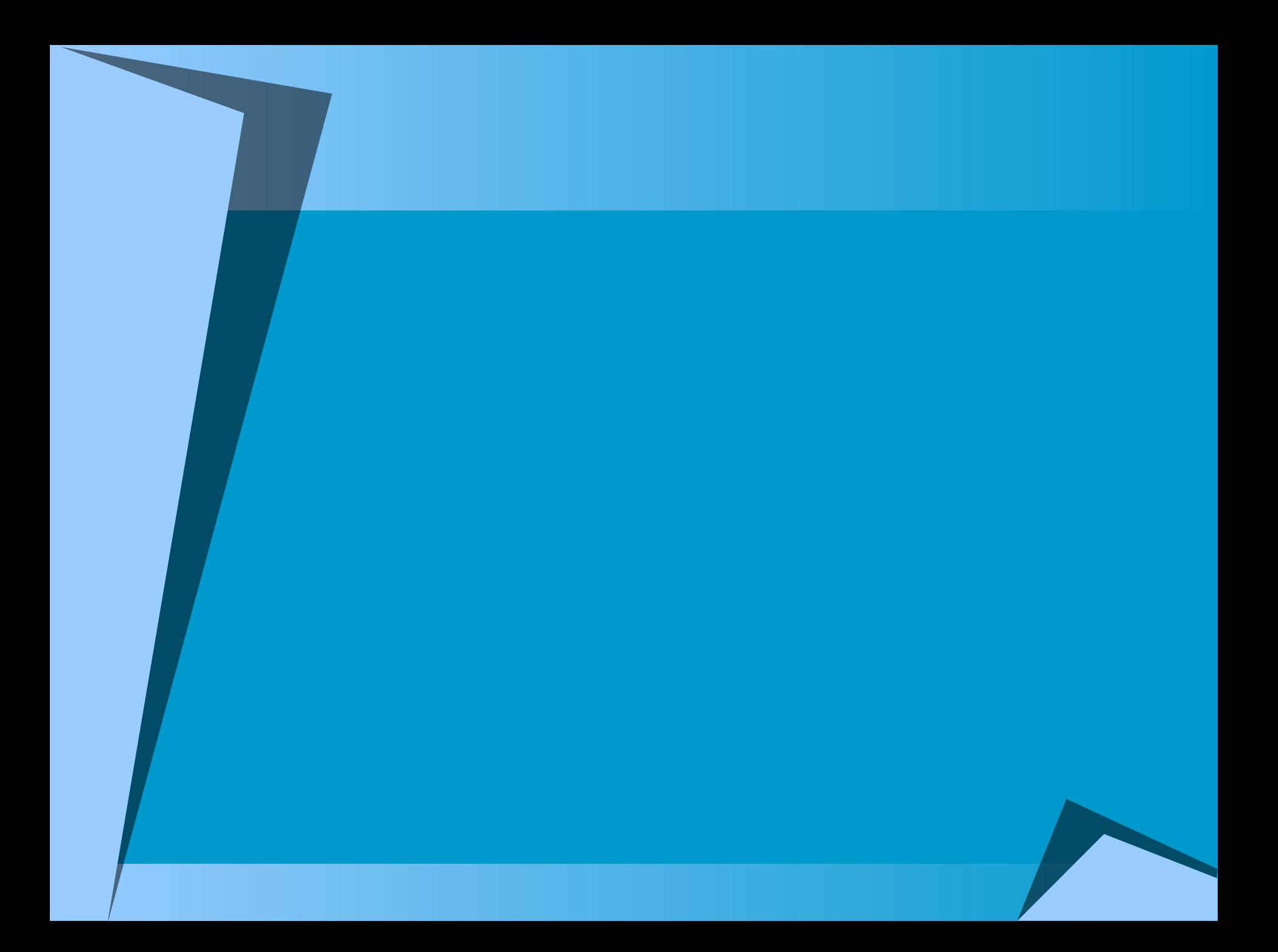